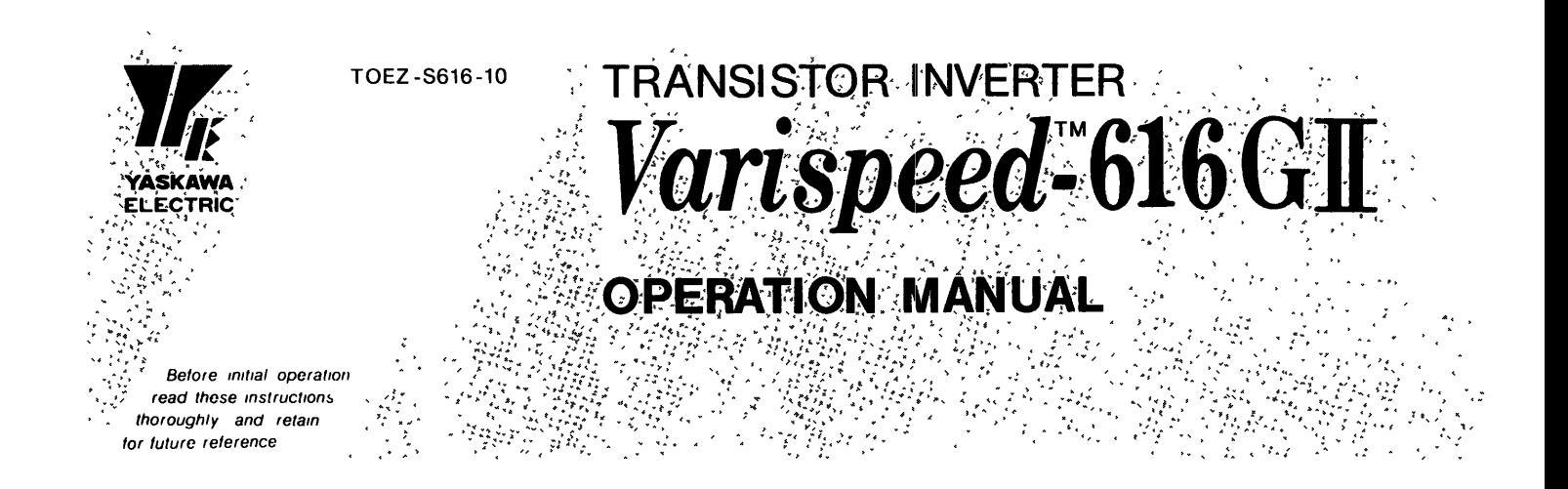

When properly installed, operated and maintained, this equipment will provide a lifetime of optimum operation. It is mandatory that the person who operates, inspects, and maintains this equipment thoroughly read and understand this manual.

This manual is primarily intended to give operators instructions for Varispeed-616GII.

The information contained in manual does not provide all details to be met concerning operations If uncertainties be encountered for particular operation, refer to the following Varispeed-616G II documents for additional information:

- $\bullet$  Varispeed-616G II Drives catalog (CHE-S616-10)
- . Varispeed-616G II INSTRUCTION MANUAL For 200 V series (TOEZ-S616-10.1)
- " Varispeed-616GII INSTRUCTION MANUAL For <sup>400</sup> V series (TOEZ-S616-10.2)
- Varispeed-616GII Applications (SIE-S616-10.10)

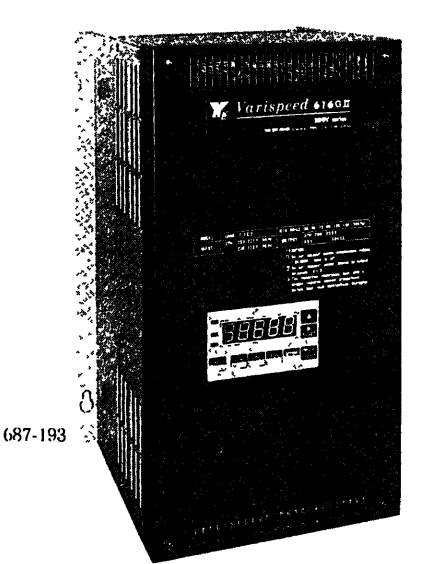

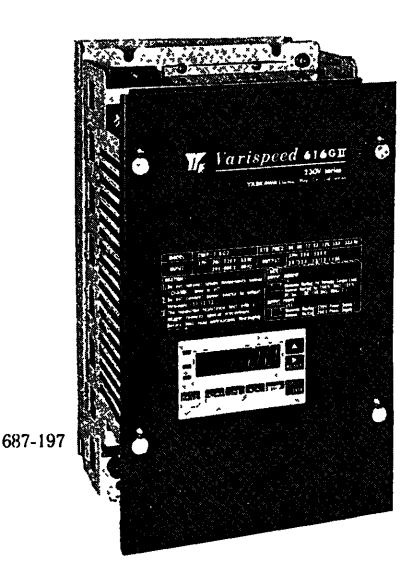

# <sup>1</sup> . SIMPLE OPERATION OF THE DIGITAL OPERATOR

### " INTERCONNECTIONS

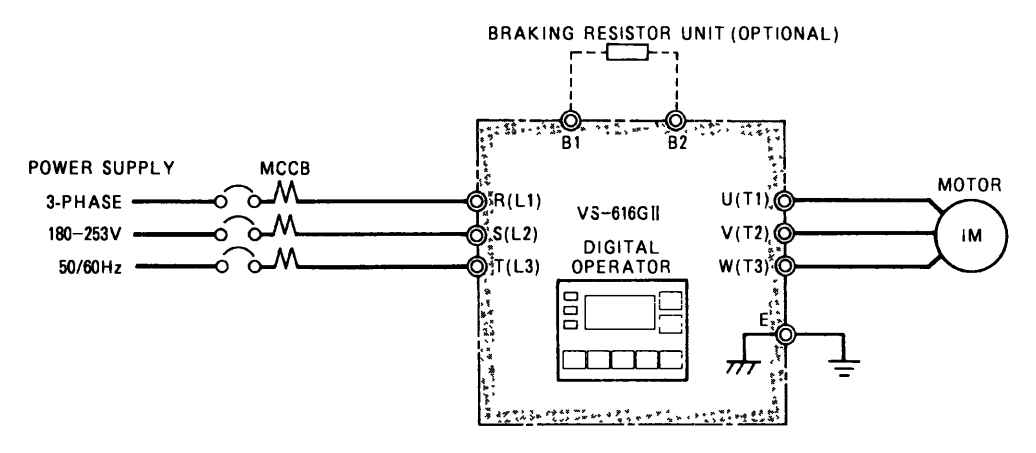

Frequency setting and operation/stop of the VS-616G  $\rm II$  to be performed by the digital operator are preset at the factory prior to shipment

When performing the operation by external signals or by a combination of digital operator and external signals, refer to Page 10.

#### " Standard settings at the time of shipping from factory

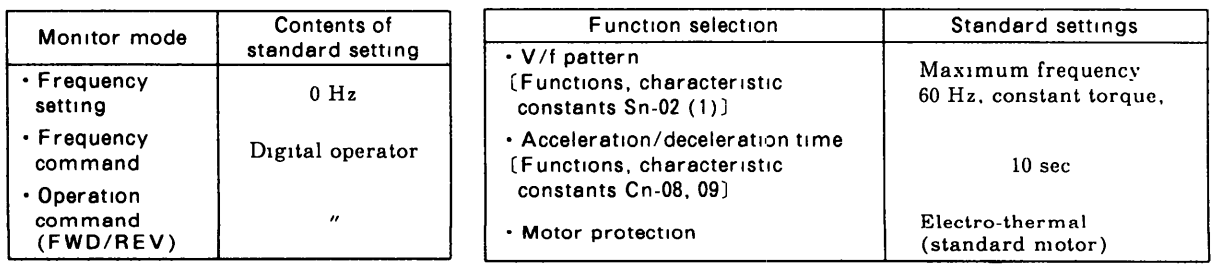

Refer to Operation Manuals (TOEZ-5616-10 .1, TOEZ-S616-10 2) for detail

#### " An example of running operation

Operation of forward and reverse rotation will be explaired by the following example

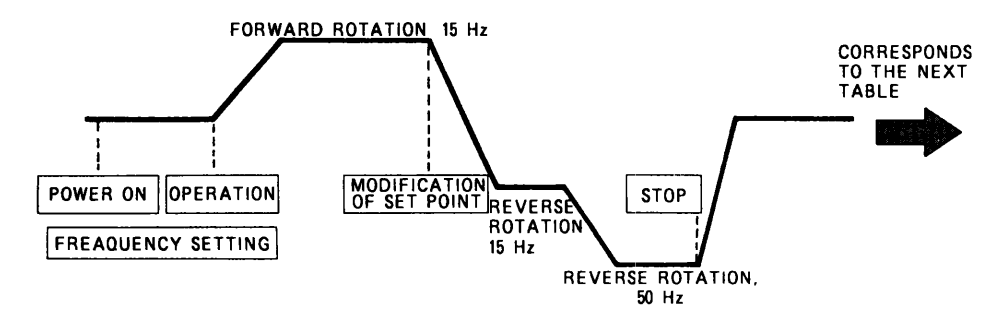

Explanations below correspond to "operating procedure" shown in the next table

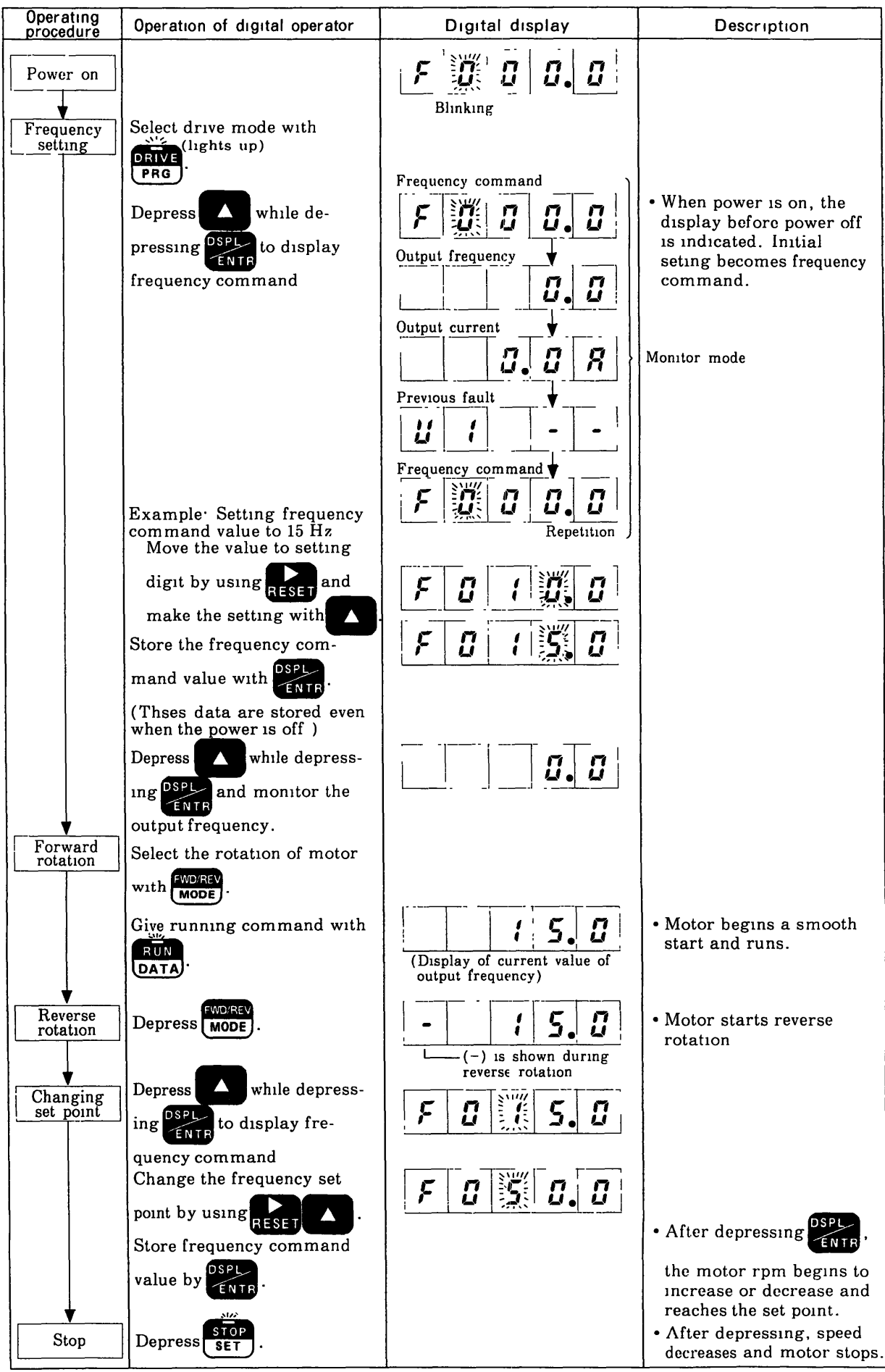

# <sup>2</sup> . OPERATING METHOD FOR DIGITAL OPERATOR

" Outline of the functions of operation keys

The key  $\sim$   $\sim$   $\sim$  expresses its function with upper stage during drive mode selection and with lower stage during pi ogram mode selection

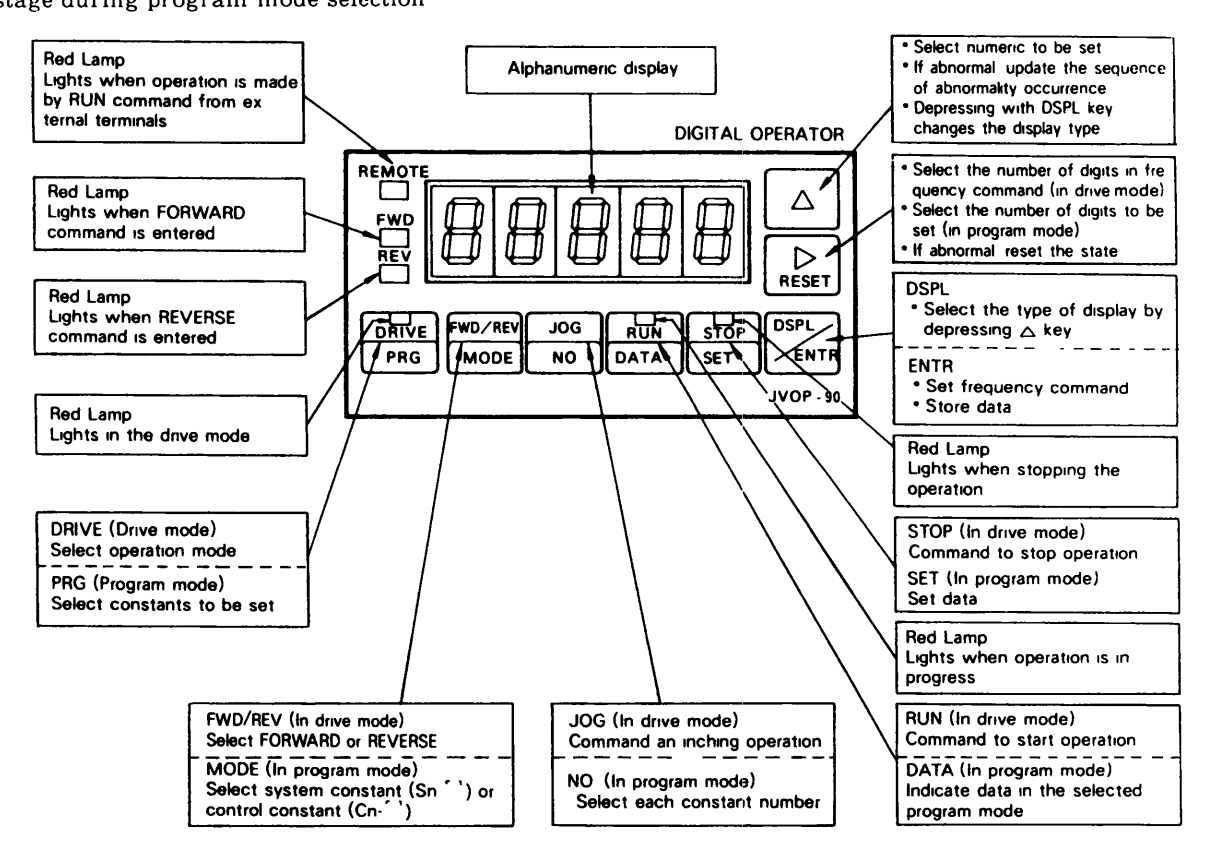

- . Data set by the digital operator are stored even after turning power off
- . If replaced with digital monitor after setting with digital operator, the set data cannot be changed. This protects and the data. Be sure to turn the power off at the time of replacement.
- can be checked after turning on the power again . If fault state occurs, the contents of fault will be stored even after the power is off. Thus, the contents

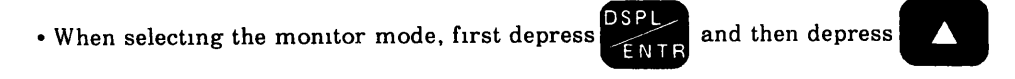

- " Frequency setting and monitor mode can be changed even during operation
- " The program mode can be changed only during stop .

### • Key Function

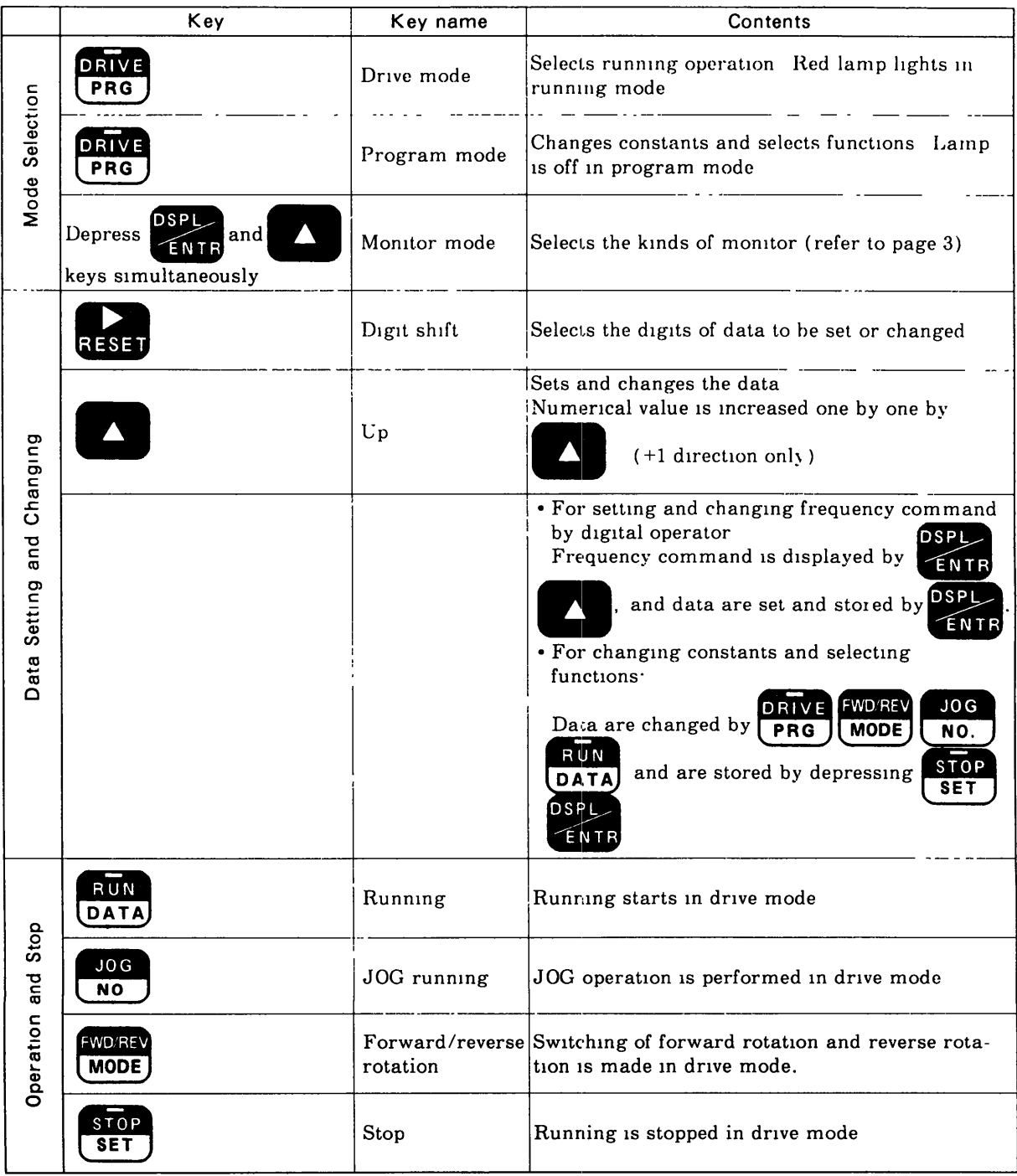

## <sup>3</sup> . METHOD OF SELECTING FUNCTIONS AND CHANGING CONSTANTS

### <sup>3</sup> .1 Operation of Program Mode

- . Data setting and reference in program mode should be performed while the inverter is stopped No data setting and reference are possible during inverter operation
- " After data setting, be sure to finally depress, If this key is not depressed, setting and chaging become invalid, and previous data remain

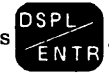

 $\overline{1}$ • Motor running is not possible when program mode has been selected Thus, depress **PRG** and Lights return it to drive mode (Set to DRIVE PRG

### 3 .2 Operating Procedure in Program Mode

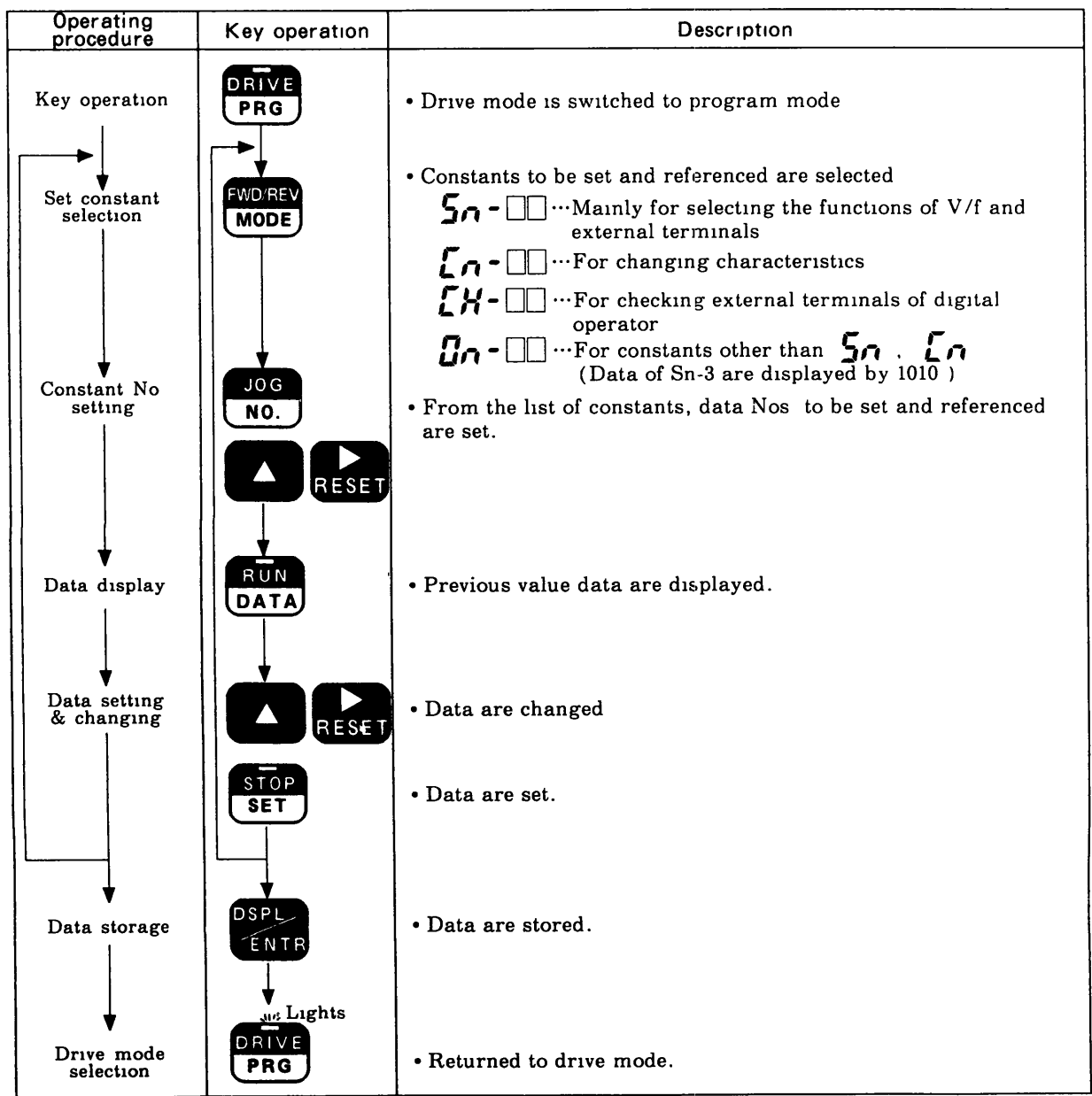

## 3.3 Setting Change of Program Mode and Its Contents

Chenges of main functions and characteristics and  $\boxed{\cdots}$  are preset at the factory prior to shipment

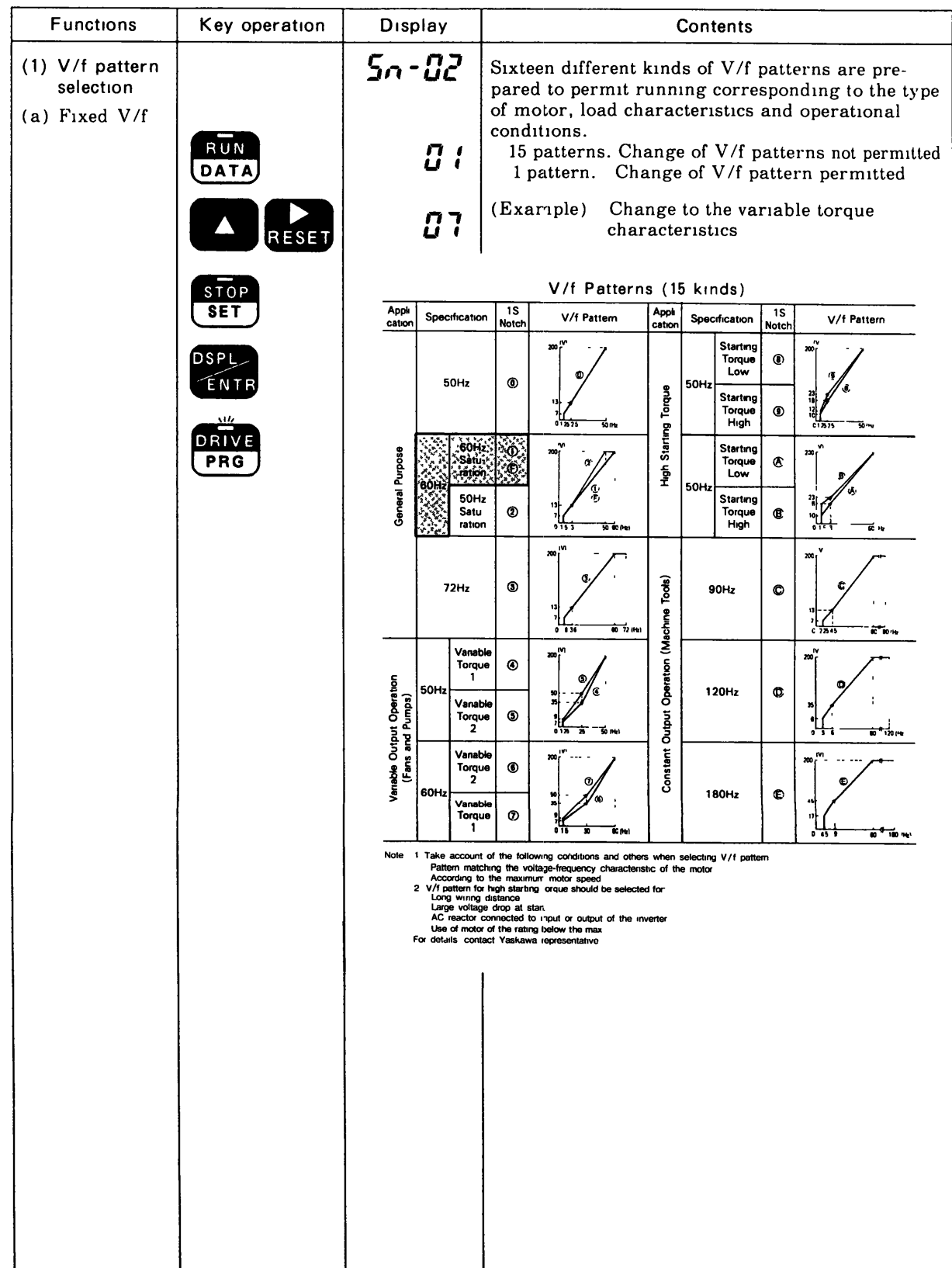

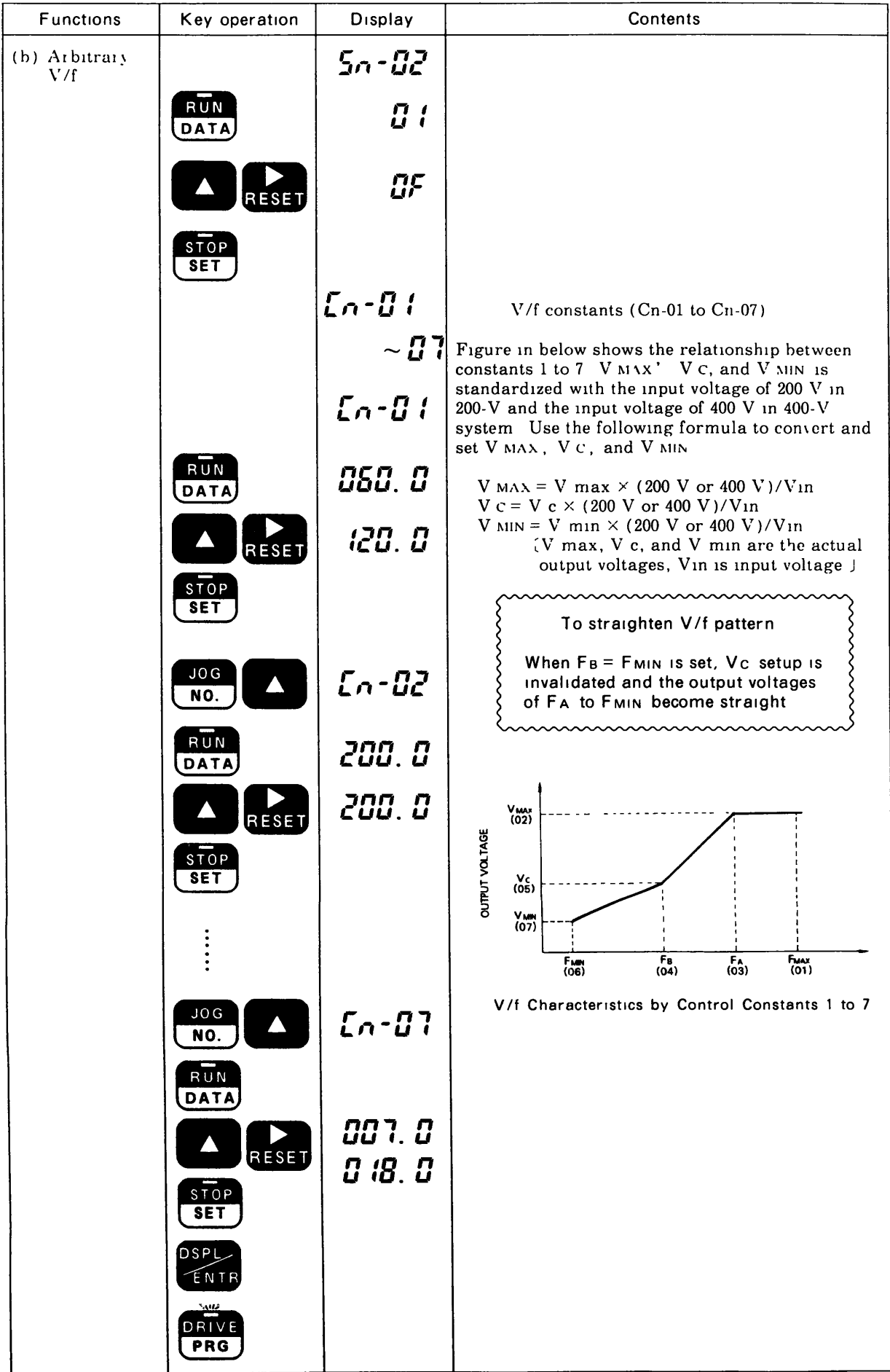

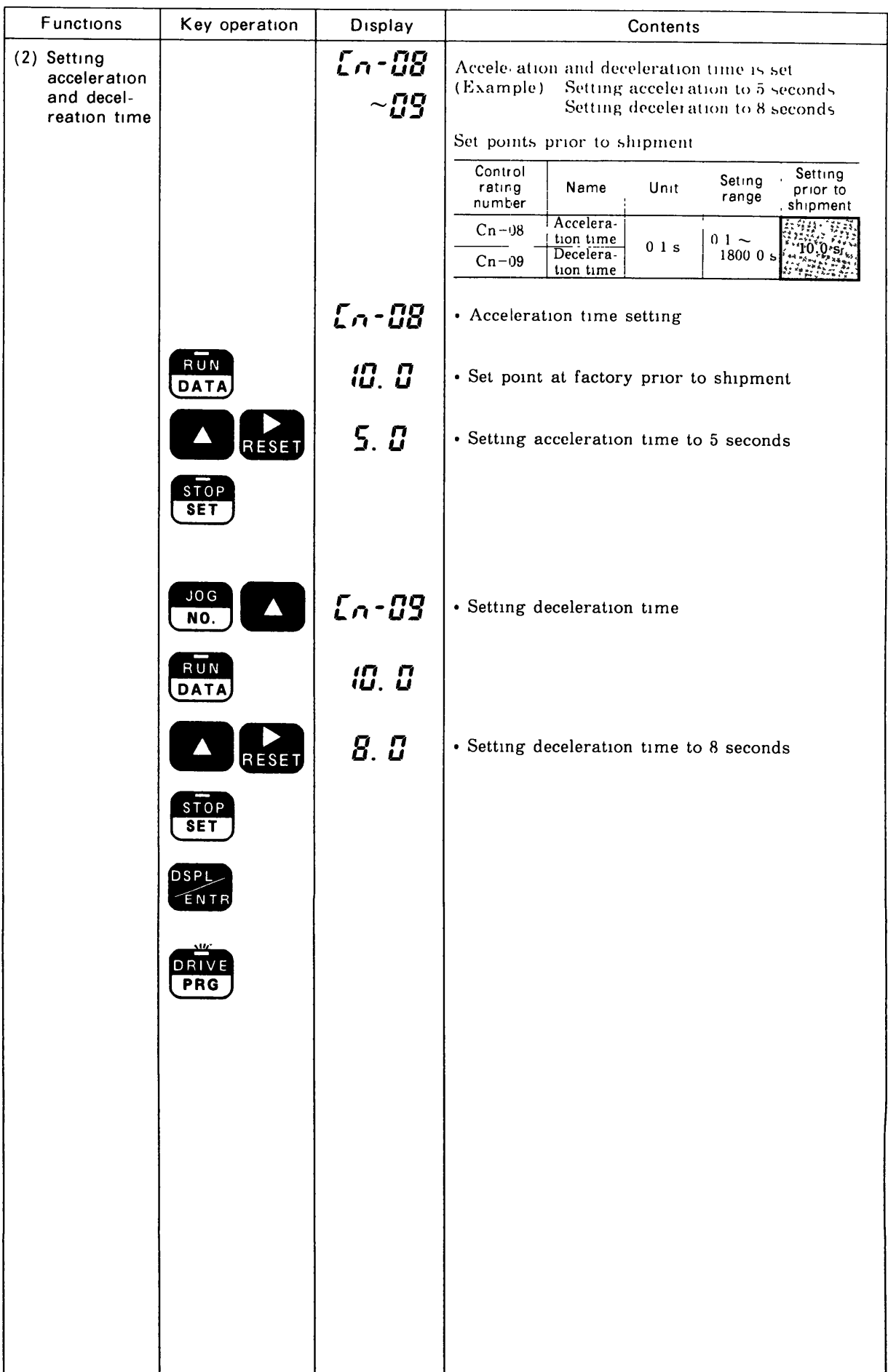

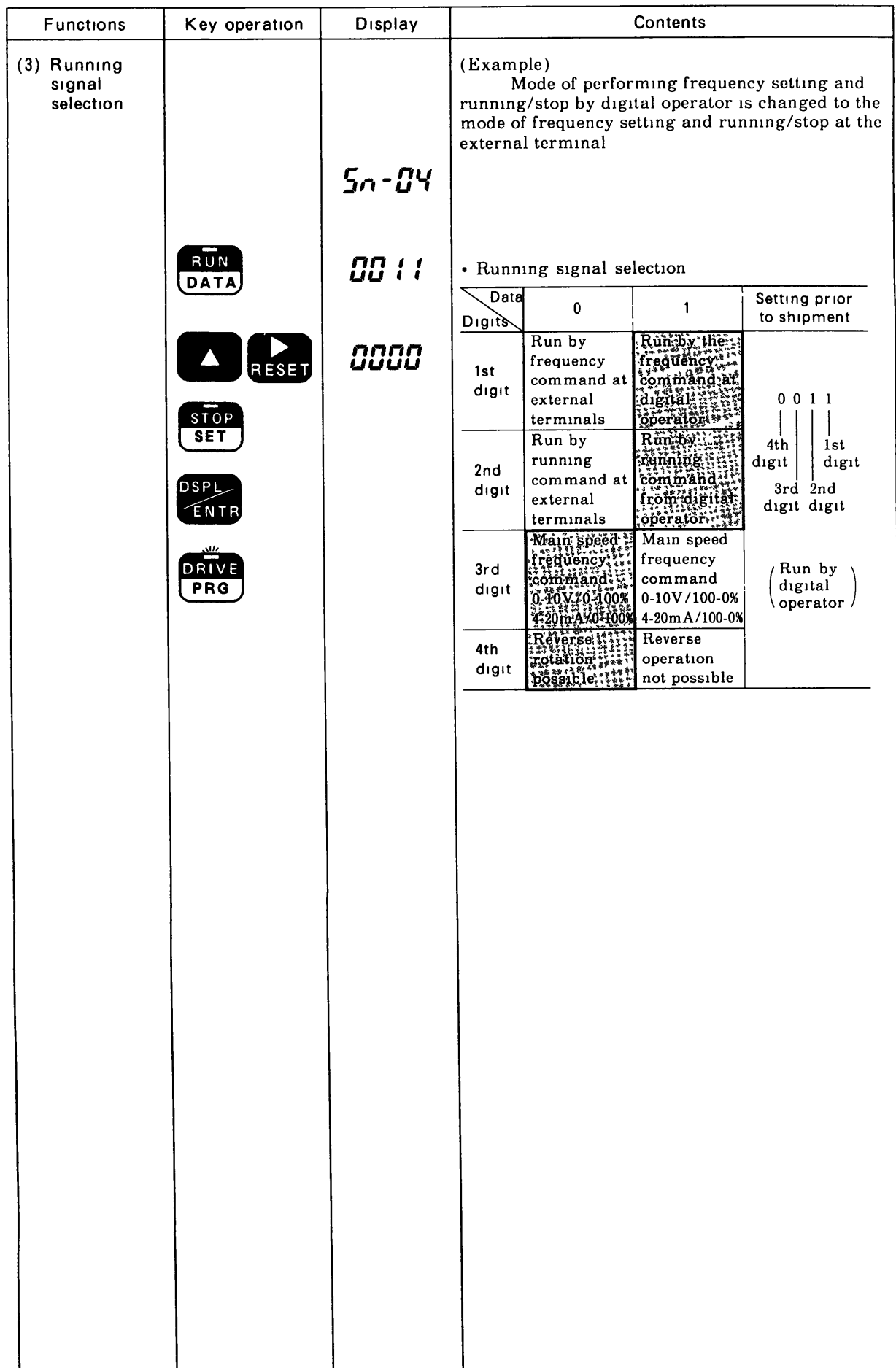

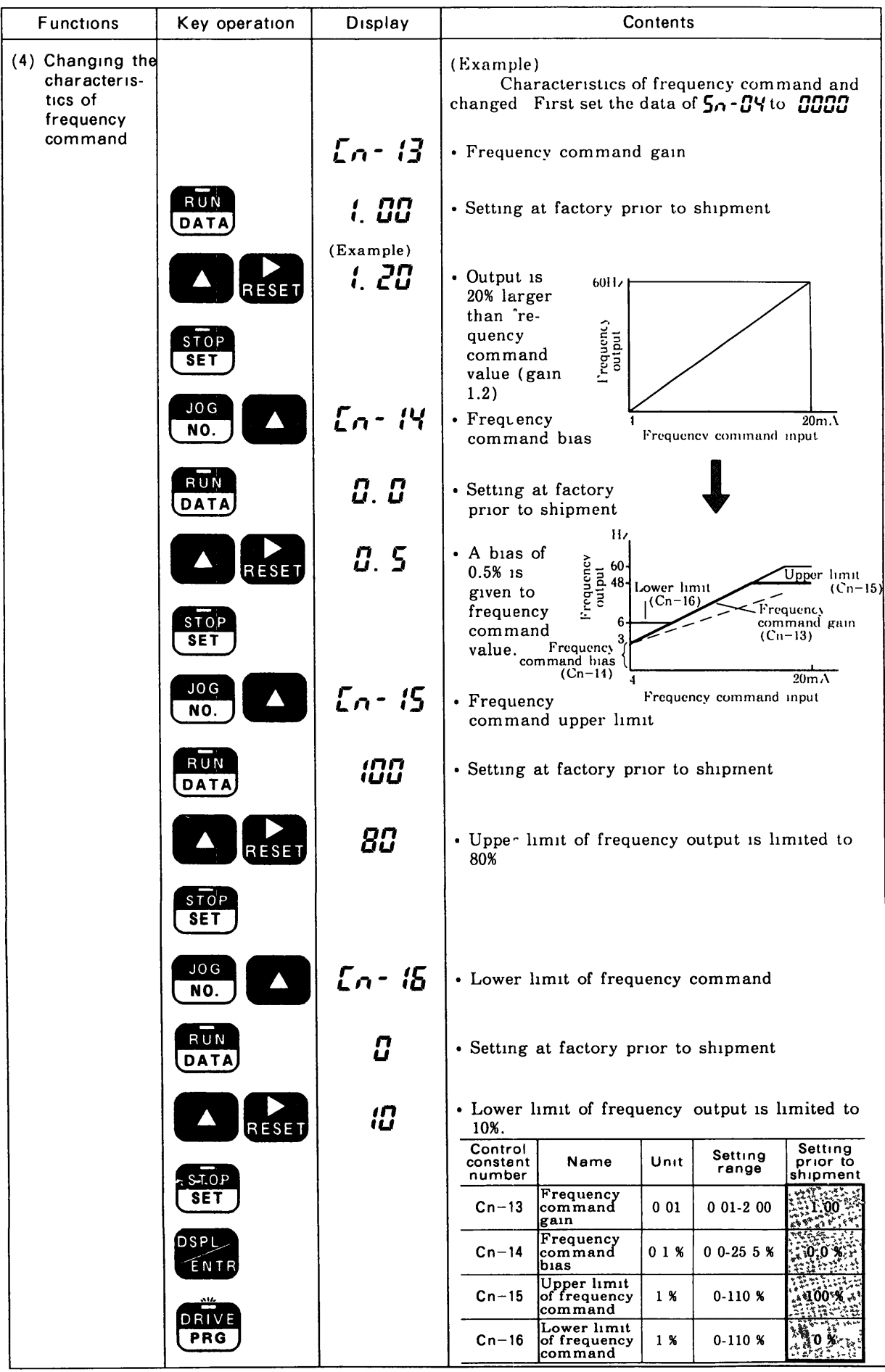

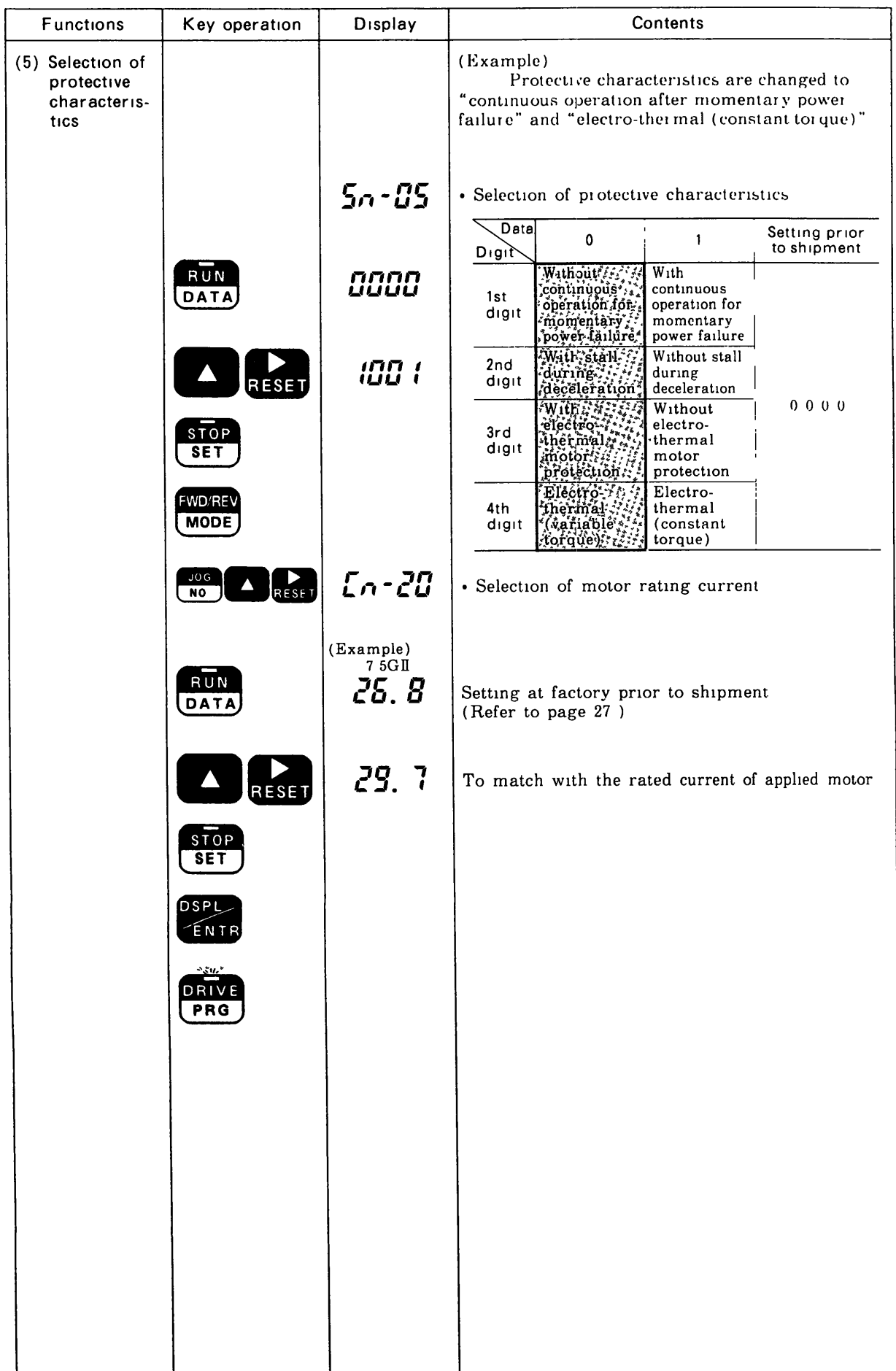

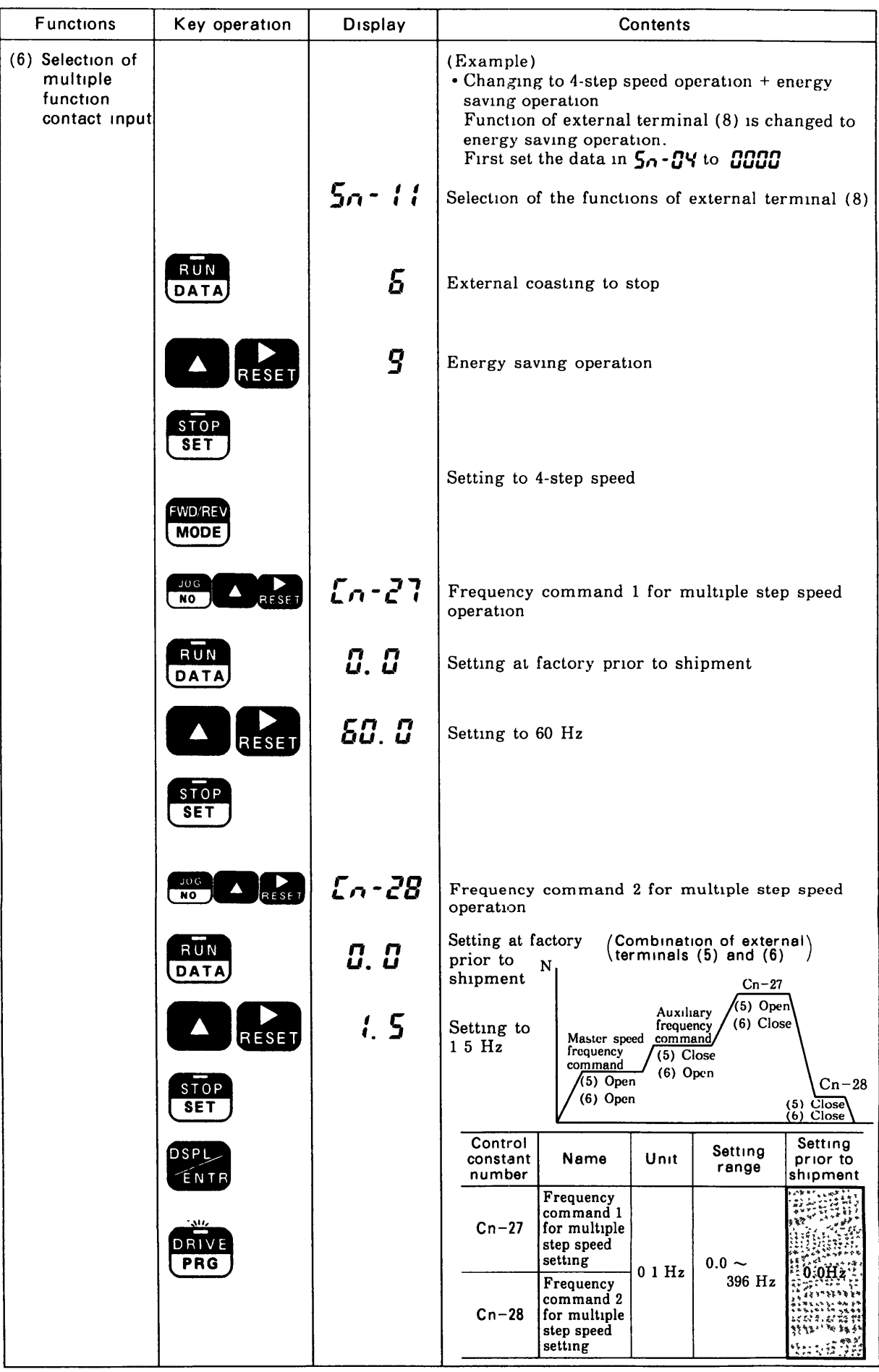

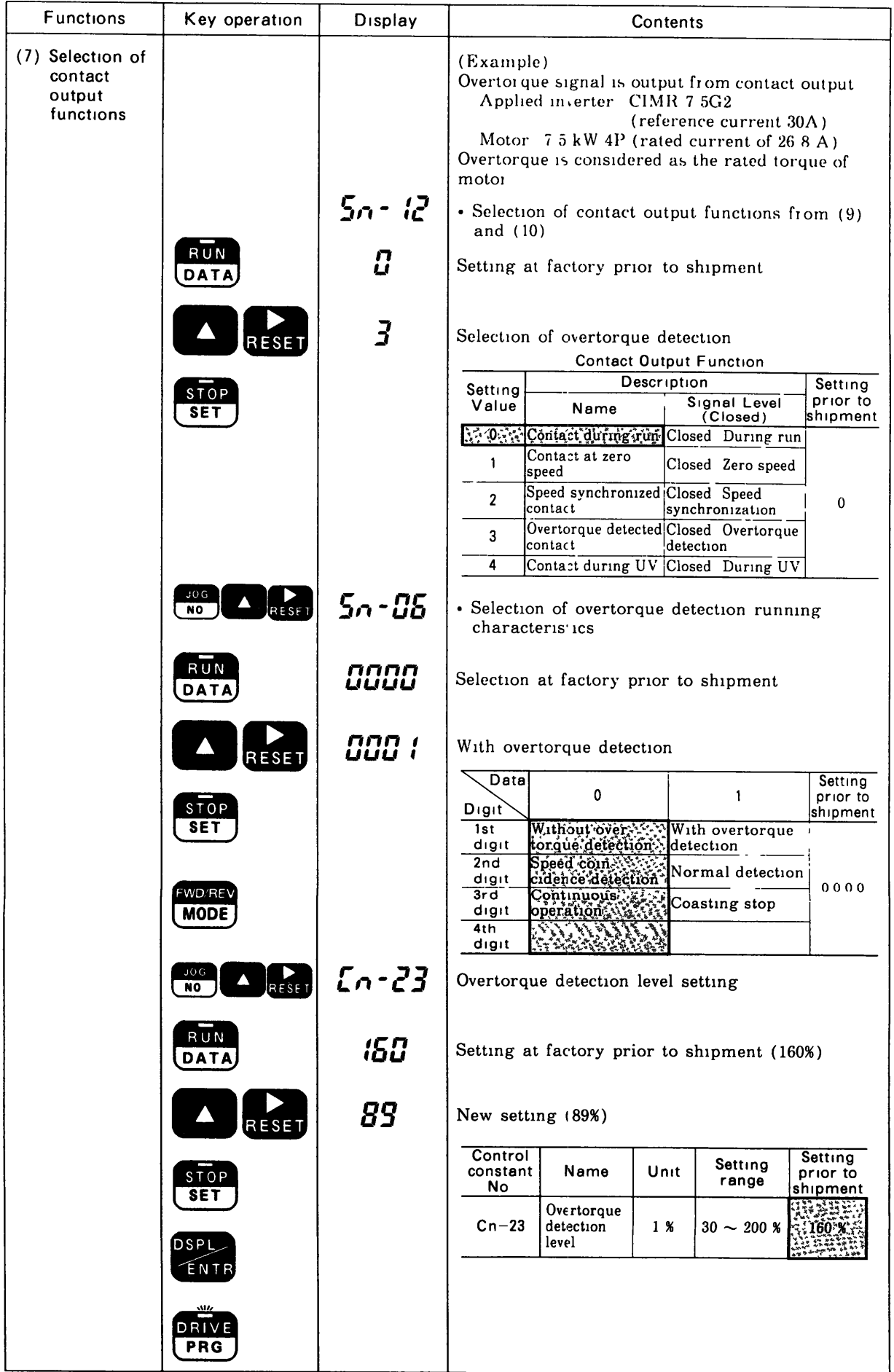

MEMO

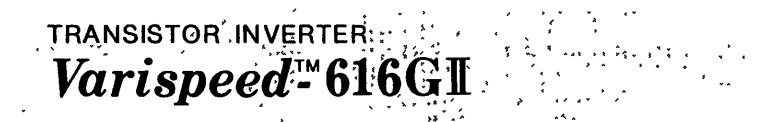

 $\frac{1}{\sqrt{2}}$ 

YASKAWA Electric Mfg. Co., Ltd. TOKYO OFFICE Ohtemachi Bldg, 1-6-1 Ohtemachs, Chiyoda-ku, Tokyo, 100Japan Phone (03) 3284-9111, -9145 Telex YASKAWA J33530 Fax (03) 3284-9034 SEOUL OFFICE Seoul Center Bldg , 91-1, So Kong-Dong, Chung-Ku, Seoul, Korea<br>Phone (02) 776-7844 Fax (02) 753-2639 SINGAPORE OFFICE CPF Bldg, 79 Robinson Road No 24-03, Singapore 0106 Phone 2217530 Telex (87) 24890 YASKAWA RS Fax (65) 224-5854 TAIPEI OFFICE Union Commercial Bldg . 137, Nanking East Road, Sec 2, Taipei, Taiwan Phone (02) 507-7065,-7732 Fax (02) 506-3837 YASKAWA ELECTRIC AMERICA, INC. SUBSIDIARY Chicago Office (Head Office) 3160 MacArthur Blvd, Northbrook, Illinois 60062-1917, U S A Phone (708) 291-2340, 291-2348 Telex (230) 270197 YSKW YSNC NBRK Fax (708) 498-2430, 480-9731 Los Angeles Office <sup>7341</sup> Lincoln Way, Garden Grove, California 92641, U S A Phone (714) 894-5911 Telex (230) 678396 YASKAWAUSTSTN Fax (714) 894-3258 New Jersey Office 30 Two Bridges Road, Fairfield, New Jersey 07006, U S A<br>Phone (201) 575-5940 Fax (201) 575-5947 Phone (201) 575-5940 Fax (201) 575-5947<br>YASKAWA ELECTRIC EUROPE GmbH SUBSIDIARY<br>Niederhochstadter Straße 71-73, W 6242 Kronberg-Oberhochstadt, Germany<br>Phone (06173) 640071,640072,640073 Telex 415660 YASE D Fax (06173) 6842 YASKAWA ELETRICO DO-BRASIL COMERCIO LTDA .- SUBSIDIARY Av Bring Faria Lima, 1664-cl 721/724, Pmnheiros, Stio Paulo-SP Brasil CEP-01452 Phone (011)813-3933,813-3694 Telex(011) 82869 YSKW BR Fax (011) 815-8795

ABetter Tomorrow for Industry through Automation

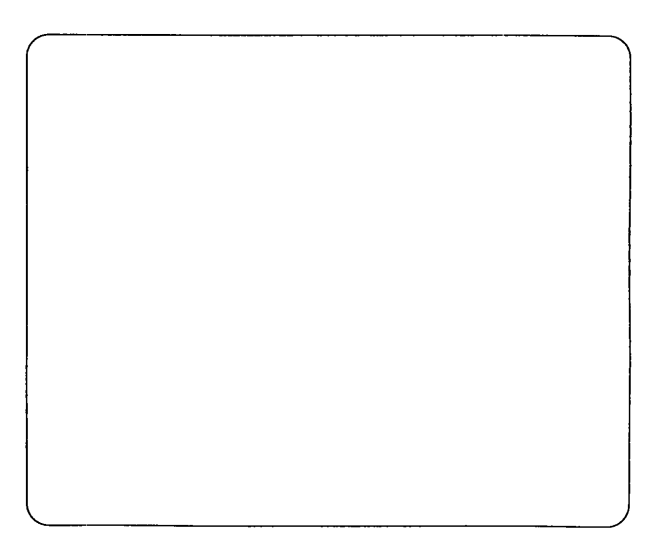

<sup>i</sup> <sup>i</sup> <sup>i</sup> w <sup>a</sup> uw wrim <sup>w</sup> <sup>u</sup> <sup>s</sup> uw iu <sup>w</sup> uunuuuuuuum ui wunuuunuuunnnuuununununununnum

 $\rightarrow$